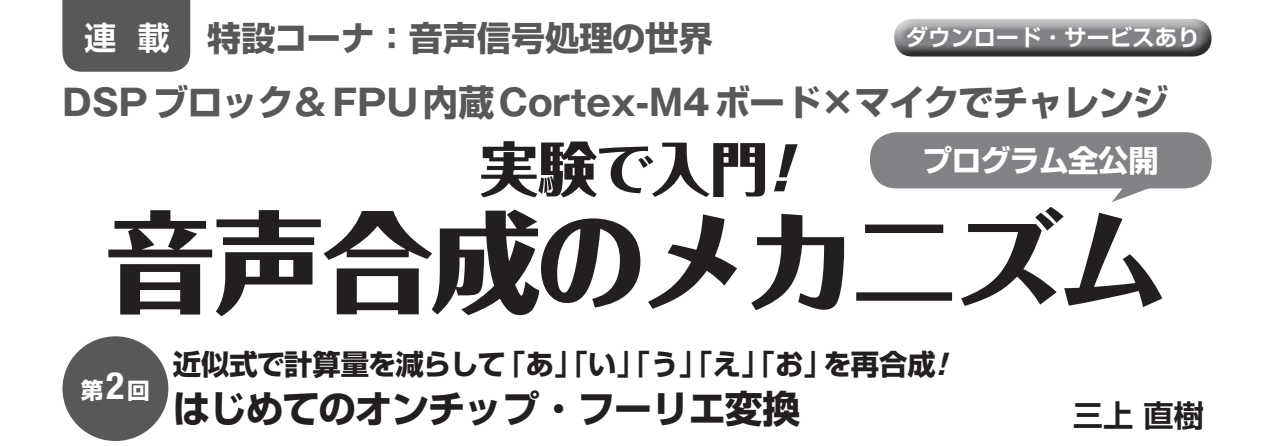

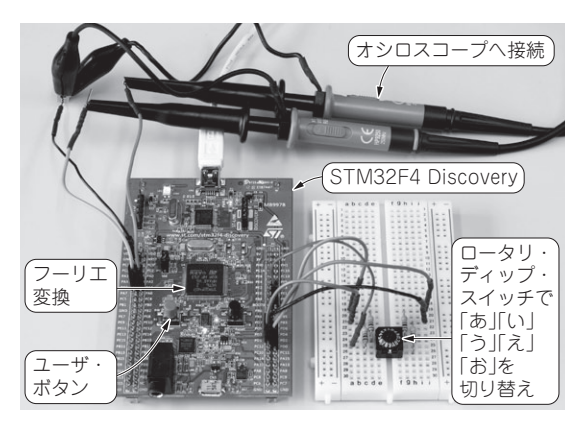

**写真1 最高動作周波数168MHzのDSPブロック&FPU内蔵 Cortex-M4マイコン基板STM32F4 Discoveryで実験!**

 音声信号のような複雑な波形は,フーリエ級数を 使えば三角関数で表せます.前回(第1回,2013年11 月号)では,この方法を使ってマイコンで合成母音 を作りました.その際に,フーリエ級数の係数は与 えられたものとしていました.しかも,マイコン内 でフーリエ級数を求められれば,マイコン基板だけ で音声データを収集して合成音声を作るまでが完結 します.

 そこで,今回は,フーリエ級数の係数をマイコン で計算して母音を合成するプログラムを作り,合成 音声を出力してもとの音と比較してみます.

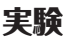

## ● マイコン内で録音した音声のフーリエ係数を計 算,正弦波を使って合成音声として出力する

 実験用のハードウェアを**図1**に示します.前回と同 じように**写真1**のSTM32F4 Discoveryマイコン基板 を使い,外部にはロータリ・ディップ・スイッチを接 続しているだけです. このスイッチは発生する母音の 種類を決めるために使います.

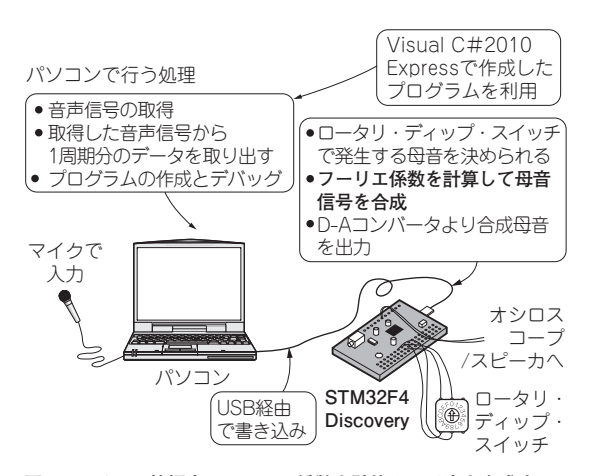

**図1 マイコン基板内でフーリエ係数を計算して母音を合成する** 音声データの取り組みはパソコンで行った. プログラム作成では、STマ イクロエレクトロニクス社の提供するCortex-M4Fのペリフェラル用ドラ イバのライブラリを使用

## ● ソフトウェア

 プログラム全体のフローチャートを**図2**に示しま す.マイコン基板のユーザ・ボタンを押すと合成母音 の信号が出力され,一定の時間が経過したら,信号の 出力を中止します.

 ユーザ・ボタンが押されると,最初にWaiting() 関数を使い,ロータリ・ディップ・スイッチから入力 される値が1~5の範囲であるかチェックします. こ の範囲でなければ,1 〜 5の値に切り替えるまでは赤 色のLEDを点滅するようにします. 値が適正であれ ば,母音を合成し,それをD-Aコンバータへ転送し ます. ロータリ・ディップ・スイッチから入力される 値は,1 〜 5を/ア/,/イ/,/ウ/,/エ/,/オ/ の5 種類の母音に対応させています.

 フーリエ級数を計算する際は,使用するフーリエ係 数の最高に次数は変えず,常に20次に固定しました.

## ● 実行結果

 プログラムを実行したときのD-Aコンバータから の出力波形を**図3**,**図4**に示します.これは /イ/ と